*' 93-26697*

# **An Integrated Database With System Optimization and Design Features**

**A. Ambyan, P. E. Nikravesh, and T.** L **Vincent Department of Aerospace and Mechanical Engineering University of Arizona**

 $523 - 82$ <br>158370<br> $\rho$ , 8

**Abstract**

**A customized, mission-specific relational database** package has been **developed to allow researchers working on the Mars oxygen manufacturing plant to enter physical description, engineering, and connectivity data through a uniform, graphical interface and to store the data In** formats **compatible with other software also developed as** part **of this** project. **These latter components Include an optimization program to maximize or minimize various criteria as the system evolves into** its **final design; programs to simulate the behavior of various parts of the plant in Martian conditions; an animation program which, in different modes,** provides **visual** feedback **to designers and researchers about the location of and temperature distribution among components** as well as heat, mass, and data flow through the plant as it operates in different scenarios; and a **control** program **to** Investigate **the stability and response of the system under different disturbance conditions. All components of the system are interconnected so that changes entered through one component are reflected in the others.**

 $\label{eq:2.1} \mathcal{L}(\mathcal{L}) = \mathcal{L}(\mathcal{L}) \mathcal{L}(\mathcal{L}) = \mathcal{L}(\mathcal{L}) \mathcal{L}(\mathcal{L})$ 

 $\mathcal{L}_{\mathcal{A}}$  and  $\mathcal{L}_{\mathcal{A}}$  are the set of  $\mathcal{L}_{\mathcal{A}}$  . The set of  $\mathcal{L}_{\mathcal{A}}$  are the set of  $\mathcal{L}_{\mathcal{A}}$ 

 $\mathbb{C}^{\times}$ 

#### **Introduction**

**This specific** project **was** Initiated **with the aim of providing data storage, classification, system design, optimization and simulation and control system design** capabilities **for the oxygen manufacturing plant that the Space Engineering Research Center at the University of Arizona has undertaken to build on Mars. Because of the** multldiscipllnary **nature of the plant's design process, this integrated software** project **was designed to provide uniform access to all the different groups working on the design and testing of the plant. This** project **consists of the** following **principal components (see Figure 1):**

**i) A relational database of component and model libraries with system integration** capabilities;

**ii) An optimization system to maximize specified performance criteria while meeting weight, thermal, cost and other constraints.**

**iii) A visualization system** for **animation of the plant's dynamics;**

**Iv) A control design system associated with data collection equipment connected to an experimental setup.**

**This report focuses on the technical** features **and current status of the** first **two of these principal components.**

## **Current Project Status**

### **Relational Database**

**The design and implementation of the database entry, organization and storage program has been completed. A brief description of the program and** its **objectives and design philosophy were provided in earlier progress reports[1'2].In essence, components of the plant are abstracted into simple** functional **databases which are then connected in a compatible manner to produce necessary connectivity data to other** programs. **The program, implemented in the FoxPro** 1.02 **environment on a 80386-based personal computer,** features **libraries of component types (e.g. pump, heat exchanger, compressor, etc) as well as libraries of specific manufactured models of each component type. The first set of libraries sets up fields for the general characteristics of a component** type **(e.g. the** flow **capacity of a pump or heat exchanger), in effect creating blank templates** for **actual data entry. The second set of libraries contains the actual data supplied by the manufacturers of specific** models **of components or data generated in house** for **equipment**

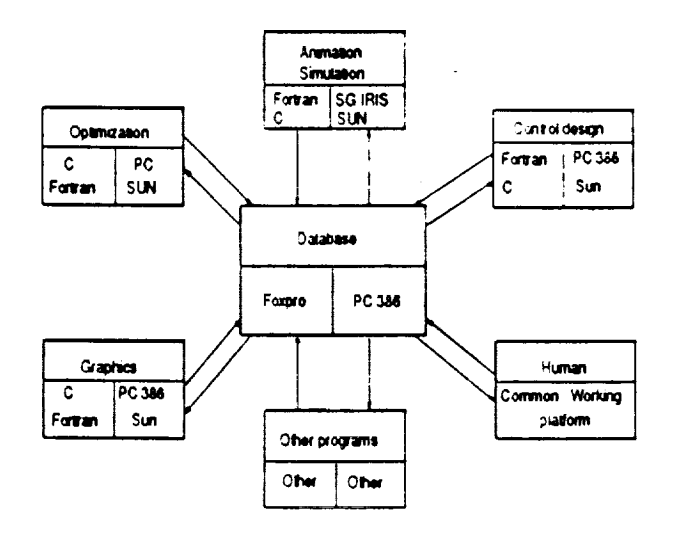

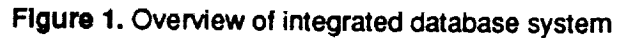

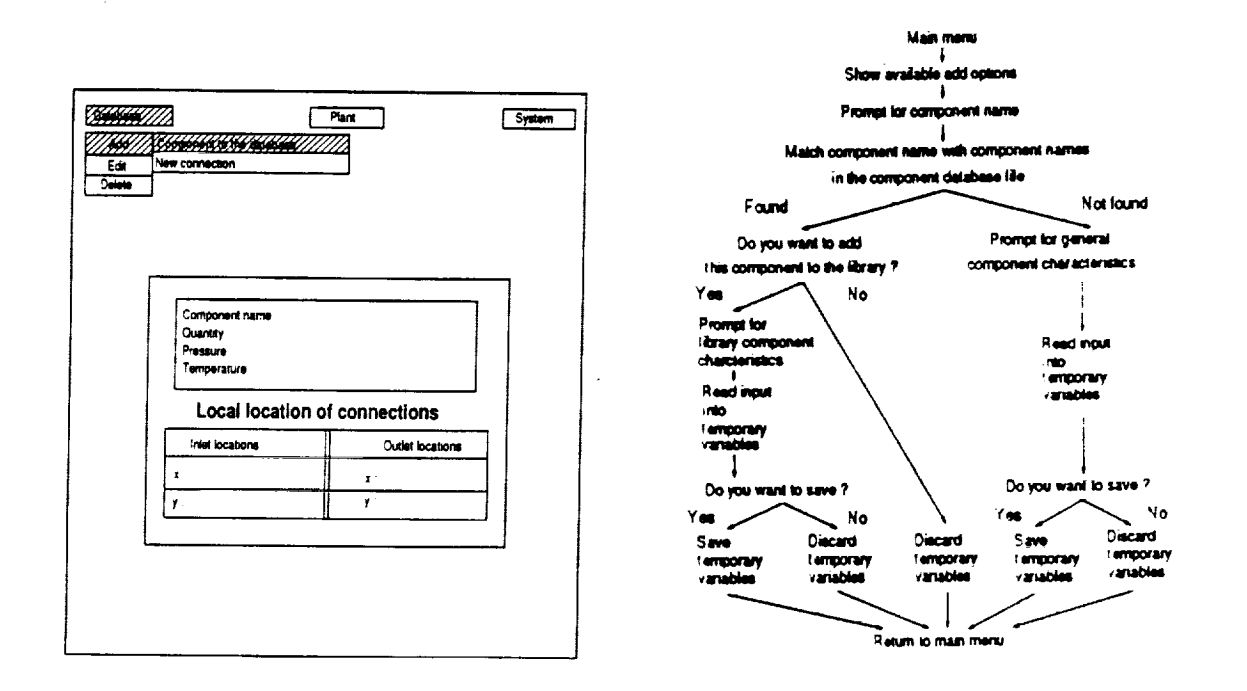

Figure 2. Entry of general component characteristics and associated flowchart

 $V-3$ 

designed in university laboratories. Similarly, libraries of connection types and specific models of connectionsare maintainedfor pipes, **cables and couplings. Each of these libraries** can **be accessed** from **a graphical user interface using a pointing device. In** addition, **the user** can **enter new component** types **of his own,** edit **the existing database or delete components** from **the database using simple** point-and-click **commands. A sample new component addition menu set and** its **associated** flow **chart are illustrated in Figure 2.**

**Once libraries of components and connections are built, the user** can **pick any number of different models of components and connections, and installthem in a model of the** plant **of arbitrary design. This is also accomplished by simple** point-and-click **commands with the program guiding the user through the different steps. A graphical display system to enable the user to view the current status of the layout of the plant is also incorporated in the program and** can **be** called from **a drop-down menu using a pointing device. Figure 3 illustrates some of the menu** items **that are available at this stage. When the user is finished installing components and connections in the plant, the program links the installed components by the proper connections and checks** for **any physical interference between any** two **components or between a component and the** frame **of the** plant. **In the event a physical interference is** found, **the program attempts to relocate the components so that the interference is eliminated. If no** positions can **be** found **to eliminate the interference the user is prompted to enter a new component model.**

**A** complete **report about** the design **and use of** the database program has been written and is **available at the Computer-Aided Engineering Laboratory[z'4].**

#### **Optimization Software**

**A new customized software system has been developed to optimize the packaging of the oxygen** manufacturing **plant. The** principal **purpose of this system is to ensure that the components of the plant are located relative to each other in sucha way that user-defined cost** functions **are minimized. The system, which** can **be** called from **a drop-down menu using a pointing device, reads** all **the Information it needs about the properties and connections of the components in the plant** from **the relational database and then relocates the components** iteratively **untilthe cost or objective** function **that has been defined is minimized. At the present time,** two **different objective** functions **are used. The** first **objective** function, **O1, consists of a weighted sum of all heat and pressure losses that occur within the plant through radiation between components and** from **connecting** pipes, **convection through fluid flow, conduction along pipes and** fluid friction **within pipes. Because of the**

differenttypesoflosses Included **in** the **function, system parameters (e.g. temperatures at desired points or surfaces or pressures at certain Inlet or outlet positions) occur in nonlinear** form **in the** function. **The second objective function, 02, is made up of a weighted sum of component and connection weights and costs. The optimization program searches the space of possible locations** for **components in the plant plus all** possible **component and connection models that can be substituted** for **each component and connection** model **to reduce the value of both objective** functions **to a minimum.**

**The optimization process Is complicated by the** fact **that some of the variables that change the values of the two objective** functions **are continuous while others are discreet. For example, the locations of the components in the plant, specified by their coordinates in a reference** frame, **are continuous variables whereas their sizes, costs and weights and discreet because they change abruptly from one model to another. As a result, the optimizing program proceeds in** four **different** stages. In Stage 1, the program divides up the frame of the plant into n equal regions where n is **the number of components in the** plant. **It then places the initial (user-specified) set components in each of the regions making sure that there is no physical interference anywhere in the plant. In doing that** each **component is represented by the smallest rectangle that complete encloses the component (see Figure 4). In Stage 2, the program relocates** each **component In all possible regions** computing the value of  $O<sub>1</sub>$  in each case. The configuration that results in minimum  $O<sub>1</sub>$  is **retained. In Stage 3, the** program **substitutes each component in each region and each connection among them with all possible** models from **their respective libraries. In this stage the minima of both O1 and O2 are sought. In Stage 4, the set of components and connections resulting in minimum O1 and 02 are subjected to** fine-tuning **adjustments withintheir own regions to reduce O1** further. **Stage 1 is accomplished using a novel approach that employs modulo arithmetic. Stage 2 uses a modified brute-search method, Stage 3 uses a brute-force search method, and Stage 4 uses the steepest-descent method. Figure 5 shows the different stages of optimization by a flow chart.**

**The program's output** can **be viewed interactively as it searches** for **the optimal configuration or graphically whereby the program displays the initial(nonoptimal) and final (optimal) configuration of the plant, together with** figures for **total heat and pressure losses. Figure 6 shows different configurations tried by the program for a nine-component design. The system is currently being enhanced to export data about the optimal configuration it** finds **to the relational database program so that it can update** its **appropriate databases and export them to other programs that make up the integrated system.**

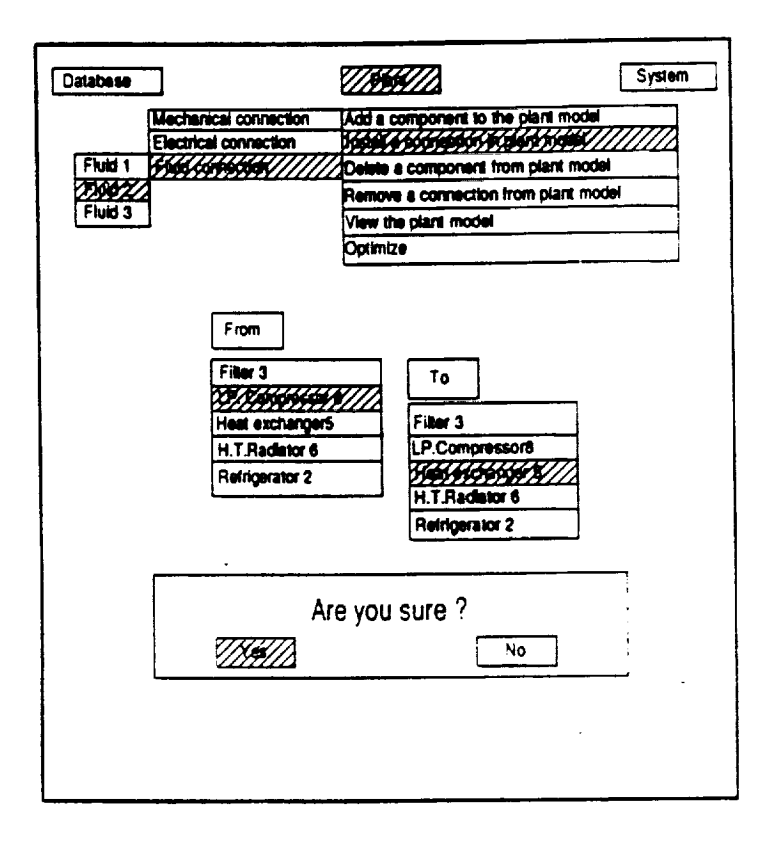

Figure 3. Installing components and connections in plant model

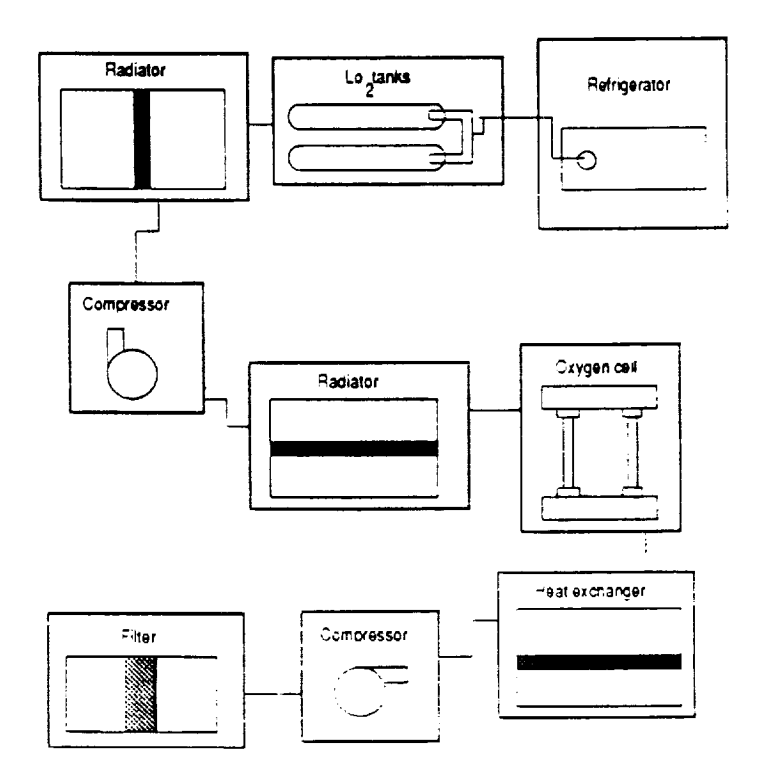

Figure 4. Components enclosed in rectangles

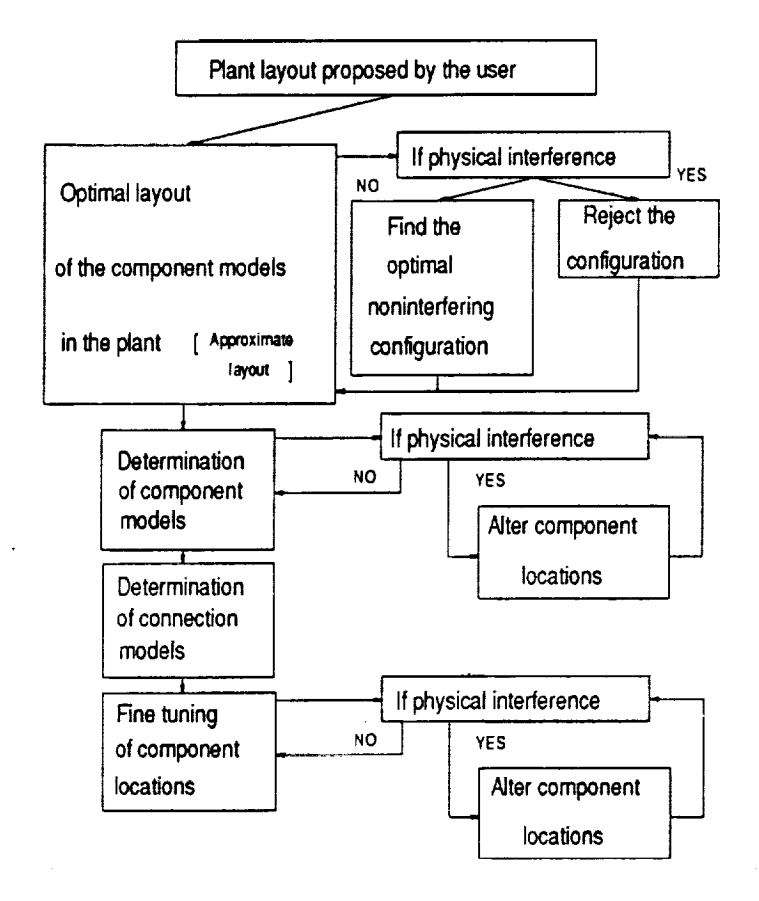

**Figure 5. Stages in optimization process**

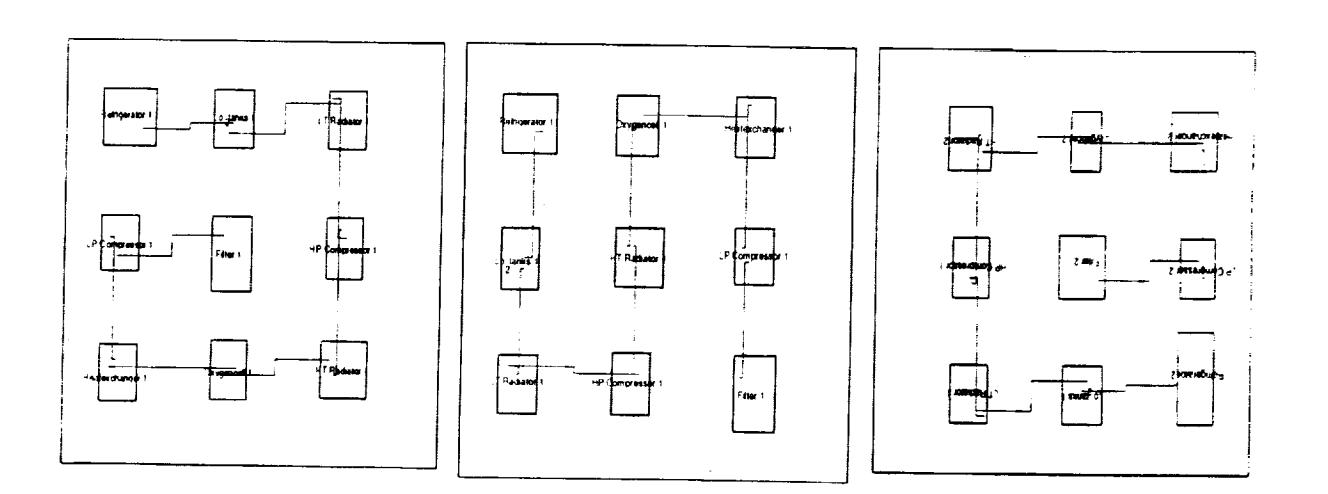

# **Figure 6.** Successive **configurations in** optimization process

 $\overline{\phantom{a}}$ <u>E</u> **A complete report about the design, operation and current status of the optimization program has been written and is available at the Computer-Aided Engineering Laboratory**4.

### **References**

**Separate** 

1Arabyan, **A., P.E. Nikravesh, T.L Vincent. Quantitative simulation of extraterrestrial engineering devices. NASA/SERC Annua/ Progress Report 1990-91, APR-91: IV-7-12.**

2Arabyan, **A., P.E. Nikravesh, and T.L Vincent. Quantitative simulation of extraterrestrial engineering devices. NASA/SERC Annual Progress Report 1991, APR-91/F: IV-31-34.**

3Krlshnasamy, **A., A. Arabyan, and P.E. Nikravesh. An integrated design database for the Mars oxygen manufacturing** plant. **CAEL-91-6 (Computer-Aided Engineering Laboratory, Tucson, Az.) July 1991.**

**4Santhanam, V. Optimization of the packaging of the Mars oxygen manufacturing plant. M. Sc. thesis, University of Arizona (July 1992).**

 $\sim$ 

 $\frac{1}{\pi}$ 

 $\frac{1}{2}$ 

 $\label{eq:2.1} \mathcal{L}(\mathcal{L}^{\mathcal{L}}_{\mathcal{L}}(\mathcal{L}^{\mathcal{L}}_{\mathcal{L}})) \leq \mathcal{L}(\mathcal{L}^{\mathcal{L}}_{\mathcal{L}}(\mathcal{L}^{\mathcal{L}}_{\mathcal{L}})) \leq \mathcal{L}(\mathcal{L}^{\mathcal{L}}_{\mathcal{L}}(\mathcal{L}^{\mathcal{L}}_{\mathcal{L}}))$